# QUADRATI SULLE CHANCES EFFETTI DELLA LEGGE DEL TERZO

Sappiamo che in una permanenza di tanti termini quanti sono i numeri disponibili la Legge del terzo produce una certa tendenza sulle proporzioni dei numeri che alla fine risulteranno presenti rispetto ai mancanti.

In Italia esistono due principali tipi di gioco la cui produzione di numeri casuali è soggetta alla Legge del terzo: la **roulette** (con 37 numeri) e il **lotto** (con 90). Queste sono le proporzioni tendenzialmente rilevabili se consideriamo un ciclo logico di estrazioni e cioè tante estrazioni quanti sono i numeri disponibili per ciascun gioco.

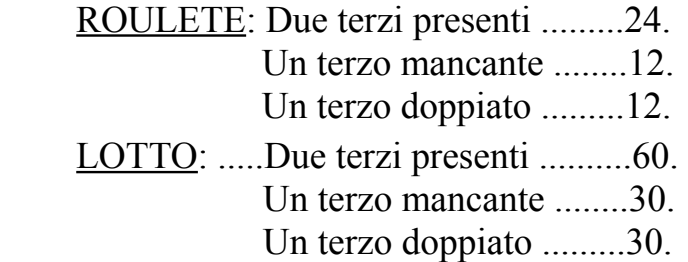

Naturalmente le proporzioni sono tendenziali, il che significa che nel singolo ciclo logico possono deviare in più o in meno. Generalmente non superano i 4 punti in entrambi i sensi (calore o allargamento) e, trattandosi di un fenomeno che riguarda appunto i singoli numeri, le deviazioni maggiori di tale limite sono alquanto rare. Più il ciclo è lungo, più le proporzioni tendono a mantenersi stabili. Ciò significa che nel lotto vi è una tendenza più stabile che non per la roulette. Noi qui, però, parliamo di roulette e quindi lasciamo il gioco del lotto ad altri contesti.

Abbiamo visto che in una permanenza di roulette, corrispondente a un singolo ciclo logico, dovrebbero esserci tendenzialmente 24 numeri presenti, 12 numeri assenti, 12 numeri doppiati una o più volte. Tralasciamo lo zero perchè rappresenta il 37° numero, generalmente escluso nei calcoli che costruiscono gli attacchi per una selezione del colpo nei disegni figurativi. Queste proporzioni riguardano un ciclo logico di numeri pieni. Per quanto riguarda le altre Chances Multiple e Semplici, succede la stessa cosa? No, se consideriamo per ciascuna di esse un singolo ciclo logico. O meglio, le deviazioni che potranno scaturire saranno molto più frequenti e accentuate che non quelle dei Pieni. La ragione, più volte ribadita, dipende dalla composizione delle altre Multiple composte da 2, 3, 6, 12 numeri. Più la Chance è grande, più le deviazioni potranno essere violente.

Lo scopo di questo inserto è di esaminare alcuni cicli logici delle varie Chances per vedere graficamente gli esiti rispetto alla Legge del terzo.

#### **NUMERI PIENI**

Iniziamo la nostra carrellata visualizzando alcuni cicli logici di numeri pieni. Ho preso i numeri della permanenza dal bollettino n° 2 delle Informazioni Ludologiche del Comm. Delaiti. Derivano da permanenze di Montecarlo del giorno 24 febbraio 1936 al tavolo n° 2.

Per visualizzare le proporzioni fra numeri presenti e assenti inseriamo i cilci della permanenza in altrettanti schemi quadrati 6x6. I numeri usciti la prima volta saranno cerchiati mentre le successive uscite saranno evidenziate con delle barre. La quantità di uscite di ogni numero sarà data dalla somma del cerchio e delle barre. Non riporto i cicli della permanenza in quanto sono rintracciabili dal bollettino anzidetto. Lo zero non è preso in considerazione perchè esula dalla rappresentazione del quadrato. La permanenza è quantizzata a gruppi di 36 colpi (zero escluso) di modo che non vi siano sovrapposizioni negli andamenti in allargamento o calore fra un ciclo e l'altro.

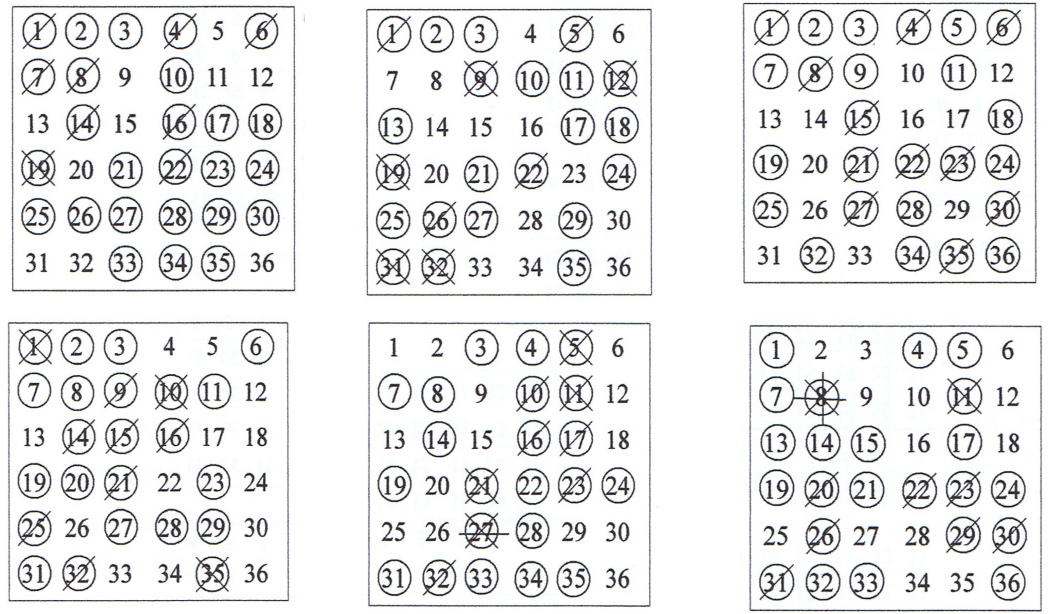

1° Schema: presenze 26; assenze 10; doppioni 9; oltre il doppio 1. 2° Schema: presenze 22; assenze 14; doppioni 9; oltre il doppio 5. 3° Schema: presenze 25; assenze 11; doppioni 11; oltre il doppio 0. 4° Schema: presenze 23; assenze 13; doppioni 10; oltre il doppio 3. 5° Schema: presenze 22; assenze 14; doppioni 9; oltre il doppio 4. 6° Schema: presenze 23; assenze 13; doppioni 9; oltre il doppio 2.

Queste sei esemplificazioni mantengono la tendenza statistica non superando, nelle presenze, deviazioni di 2 punti in più o in meno dei due terzi. Con ciò non significa che non troveremo deviazioni superiori ai 4 punti, ma questa è la regola e difficilmente sarà superata. In fin dei conti qualsiasi permanenza è possibile, ma comunque questo tipo di approccio è sempre migliore di un qualsiasi attacco su una permanenza continua dove allargamenti, calori e ritardi non sono determinabili se non con calcoli di scarto che non hanno delimitazioni ben precise se non nei massimi

riscontrati nella storia e, comunque, sempre superabili nel tempo. Un ciclo logico ha un inizio e una fine e per quanto anomalo possa risultare, il suo sviluppo è sempre interpretabile: se è in allargamento prima, avrà i suoi doppioni dopo; se è in calore prima, avrà il suo allargamento dopo.

Questa è la rappresentazione della Legge del terzo sui Numeri Pieni e ora passiamo alle altre Chances Multiple.

# **CAVALLI**

La Chance dei Cavalli è composta da elementi costituiti da 2 numeri e quindi il singolo ciclo logico su tale Chance è meno affidabile in quanto abbiamo uno sviluppo di 18 tiri di pallina (dette rotazioni o boules) contro 36 caselle visitabili. Come sempre eliminiamo lo zero perchè non entrerebbe in uno schema simmetrico.

Per superare questa diversità strutturale e ottenere un risultato più affidabile, ricorreremo quindi a una "**moltiplicazione di eventi**", in modo da eguagliare le "**posizioni**" contenute in uno schema a un ciclo di 36 colpi, pari a 2 cicli logici di cavalli. L'intento è di bilanciare i due tipi di andamento possibili. Se in un ciclo prevale l'allargamento, sull'altro può prevalere il calore e quindi i due cicli si compensano dandoci un risultato finale pari a quello dei numeri pieni. Può succedere che entrambi i cicli siano regolari e allora non avremo comunque problemi. Può succedere anche che entrambi i cicli siano in allargamento o in calore e in questo caso subiremmo l'inevitabile "scarto". Tutto è possibile, ma in ogni caso con due cicli vi è una tendenza che eguaglia il risultato sui Pieni.

Per visualizzare le proporzioni, fra Cavalli presenti e assenti alla fine di un inserimento di 36 boules, dobbiamo creare uno schema dove i Cavalli sono posizionati due volte. Per questo ricorreremo al classico schema quadrato dove i cavalli di ogni dozzina occupano due righe. A seconda del tipo di gioco che si vuole praticare la rilevabilità assume diverse possibilità. Se per esempio facciamo un gioco di puro allargamento, l'inserimento conterrà soltanto cerchi e i cavalli che escono oltre la seconda volta non sono rilevati. Se invece facciamo un gioco che contempla anche il calore, dovremo inserire le barre che indicano l'uscita di quel cavallo per la terza, quarta ecc. volta. In questo caso i due cerchi e le successive barre saranno posti ordinatamente partendo dal primo cavallo e passando poi al secondo. L'apposizione delle barre continuerà in tal senso per quante saranno le ulteriori uscite del cavallo.

La disposizione dei cavalli nello schema può essere "**normale**" o a "**rotazione**" nel senso che ogni cavallo non è incolonnato, ma spostato lateralmente a sinistra rispetto a quello che lo precede nella riga soprastante. La disposizione normale si presta maggiormente a un gioco di quantità. Quella a rotazione si presta maggiormente a un gioco di qualità sull'allargamento nello schema nel suo insieme. Vedremo i due tipi di diposizione dividendo gli esempi con tre schemi normali e tre a rotazione. La permanenza è la stessa dei Pieni**;** in tal modo vedremo le analogie dei due tipi di Chances.

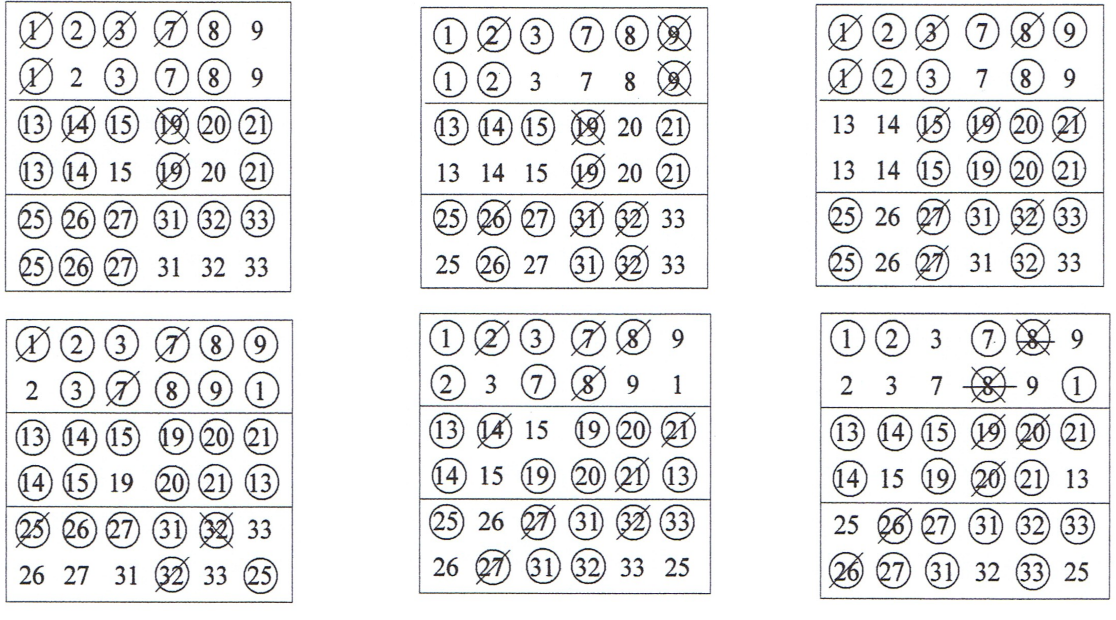

1° Schema: presenze 28; assenze 8; doppioni 6; oltre il doppio 1.

2° Schema: presenze 24; assenze 12; doppioni 9; oltre il doppio 3.

3° Schema: presenze 26; assenze 10; doppioni 8; oltre il doppio 0.

4° Schema: presenze 29; assenze 7; doppioni 6; oltre il doppio 1.

5° Schema: presenze 26; assenze 10; doppioni 10; oltre il doppio 0.

6° Schema: presenze 25; assenze 11; doppioni 7; oltre il doppio 2.

Dagli esempi riportati possiamo notare che rispetto al quadrato sui numeri pieni qui vi è un maggior allargamento di cerchi. Le posizioni cerchiate, e cioè le presenze, sono quasi sempre maggiori di 24. Con un simile allargamento abbiamo una maggiore garanzia su tutti i giochi che abbiano un attacco su questo tipo di configurazioni.

#### **TERZINE**

Le terzine sono composte da 3 numeri e perciò una loro visualizzazione in un quadrato 6x6 necessita di una "**moltiplicazione di eventi**" su ogni terzina pari a tre volte. Le terzine infatti sono 12 e per eguagliare un ciclo logico di pieni dovremo inserire nello schema 3 loro cicli logici pari a 36 colpi. L'intento è il medesimo descritto per i cavalli: le compensazioni delle deviazioni fra un ciclo e l'altro ci dovrebbero dare un risultato pari a quello dei numeri pieni. In questo caso utilizzerò solo schemi con le terzine disposte a rotazione perchè sono più interessanti rispetto a quelli a disposizione normale. Mentre gli schemi a disposizione normale si prestano meglio a giochi di quantità sulle colonne, quelli a rotazione si prestano, oltre ai giochi di calore, anche a quelli di qualità e cioè di allargamento delle colonne occupate.

Ci sarebbe un secondo tipo di schema quadrato che è stato descritto in un precedente inserto in questo sito e, con un diverso tipo di attacco, anche nel mio secondo libro ["L'EVOLUZIONE FINALE"](http://ninozantiflore.altervista.org/L_evoluzione_finale.pdf) (2010). Si tratta di uno schema formato da due settori contenenti separatamente le terzine del Manque e del Passe. Si tratta di una variante che ha preceduto l'utilizzo dello schema unico.

Vediamo i sei esempi a schema unico.

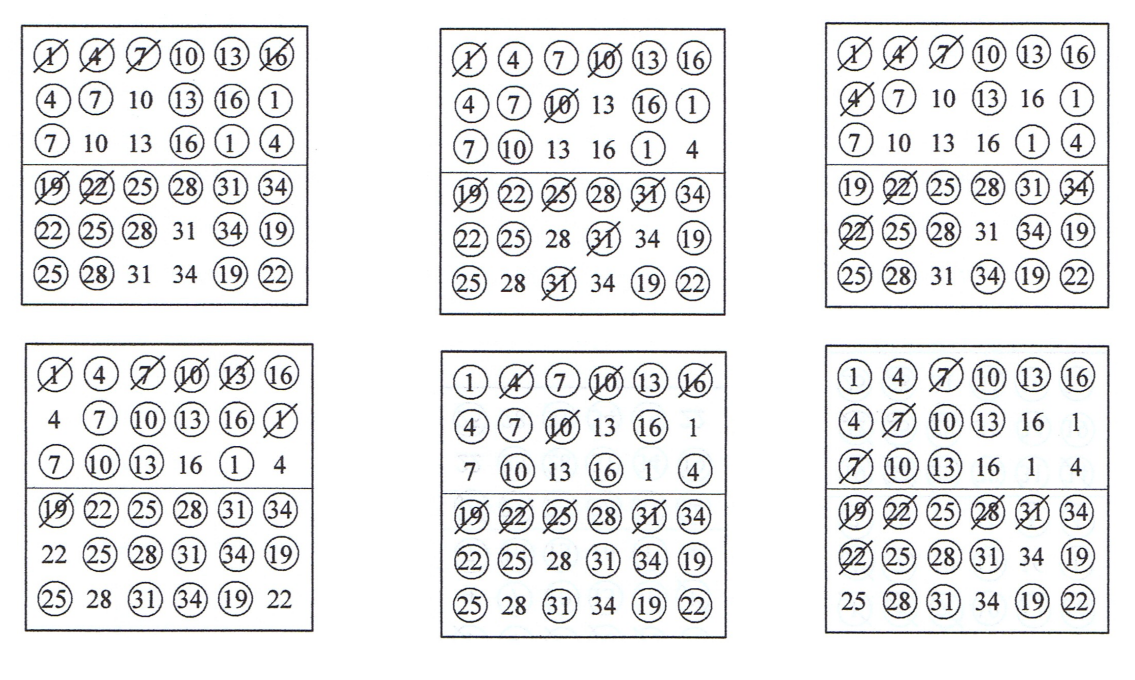

1° Schema: presenze 30; assenze 6; doppioni 6; oltre il doppio 0.

2° Schema: presenze 28; assenze 8; doppioni 8; oltre il doppio 0.

3° Schema: presenze 29; assenze 7; doppioni 7; oltre il doppio 0.

4° Schema: presenze 30; assenze 6; doppioni 6; oltre il doppio 0.

5° Schema: presenze 28; assenze 8; doppioni 8; oltre il doppio 0.

6° Schema: presenze 28; assenze 8; doppioni 8; oltre il doppio 0.

Dagli esempi riportati possiamo notare che con le terzine vi è un maggiore allargamento che non sui pieni e sui cavalli. Le posizioni cerchiate, e cioè le presenze, sono quasi sempre non meno di 28.

# **SESTINE**

Anche le sestine (costituite di 6 numeri), per eguagliarsi al risultato di uno schema quadrato sui Pieni, necessitano di una "**moltiplicazione di eventi**". Saranno necessari 6 cicli logici di sestine equivalenti a 36 colpi sui pieni. I metodi di inserimento delle sestine nello schema sono diversi a seconda del tipo di gioco che si desidera fare. Generalmente è utilizzato uno schema "**a rotazione**" e gli inserimenti possono essere a "**passate**" o a riempimento "**riga per riga**". Gli esempi che seguono saranno tre a passate e tre riga per riga.

1°) **Inserimento a passate:** Con questo riempimento è inserita una sestina alla volta in ogni riga partendo dalla prima e arrivando all'ultima. Completata la prima passata con le prime sestine per riga, si riprende l'inserimento delle seconde sestine dalla prima riga fino alla sesta e così via per 6 passate. Dove c'è già il cerchio si aggiungerà una barra che determinerà il doppione, il triplo o più su quella posizione.

2°) **Inserimento riga per riga:** Con questo riempimento si inseriscono 6 sestine alla volta iniziando dalla prima riga per poi continuare nelle altre con ordine fino alla sesta. Gli inserimenti avvengono con blocchi di 6 sestine alla volta in ogni riga.

Inserimento a passate.

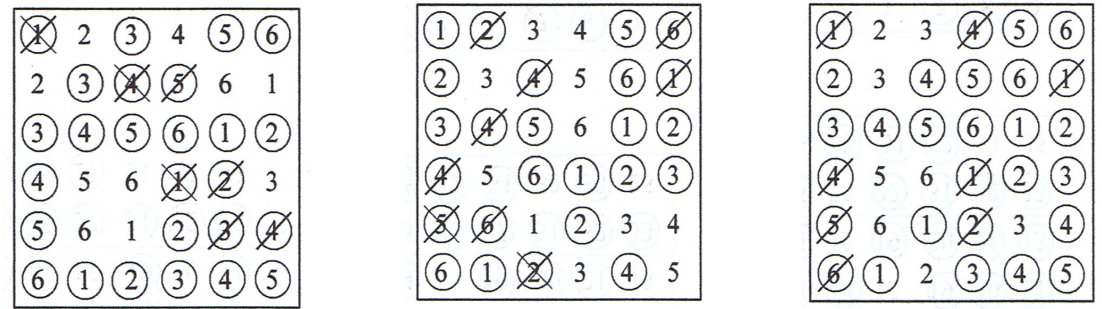

1° Schema: presenze 26; assenze 10; doppioni 7; oltre il doppio 3.

2° Schema: presenze 25; assenze 11; doppioni 9; oltre il doppio 2.

3° Schema: presenze 28; assenze 8; doppioni 8; oltre il doppio 0.

Inserimento riga per riga.

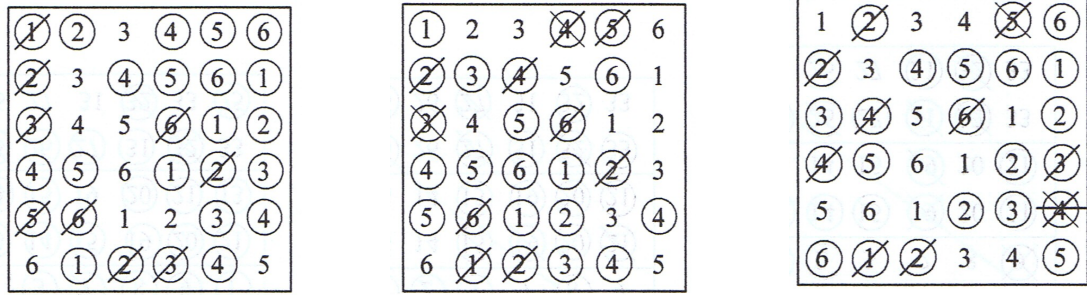

1° Schema: presenze 27; assenze 9; doppioni 9; oltre il doppio 0.

2° Schema: presenze 24; assenze 12; doppioni 10; oltre il doppio2:

3° Schema: presenze 23; assenze 13; doppioni 11; oltre il doppio 2.

Con entrambi i metodi di inserimento lo schema quadrato sulle sestine si avvicina di più a quello dei pieni, con una tendenza però ad avere un maggior numero di presenze.

### **DOZZINE/COLONNE**

Con le Dozzine e le Colonne abbiamo un raggruppamento di 12 numeri e quindi l'aleatorietà dei risultati sarà molto più grande che non in quella delle altre Chances più piccole. Le vincite sono molto più frequenti perchè ci sono più numeri in gioco, ma si possono trovare periodi in cui la chiusura del disegno ritarda, proprio perchè i raggruppamenti contrari sono altrettanto grandi. Mentre con le altre Chances vi è una maturazione dovuta all'influenza della Legge del terzo sui 36 numeri disponibili, qui la Legge non può apportare nessun aiuto e l'individuazione delle chiusure con una certa precisione non può avere alcun riscontro. La scalata di una montante a questi livelli è piuttosto impegnativa e quindi le partite (o tentativi) dovranno essere brevi.

In questo caso la "**moltiplicazione di eventi**" si limiterà a 3 cicli logici di 3 colpi l'uno sulle Dozzine/Colonne, pari a 9 colpi totali. In questo caso esuliamo dai 36 colpi del ciclo logico sui Pieni in quanto non ha senso applicarlo a uno schema formato soltanto da 9 posizioni. Come con le sestine, anche qui possiamo fare gli inserimenti a passate o riga per riga. Vedremo quattro esempi con l'uno e quattro con

l'altro modo sulla Chance delle Dozzine. Il completamento di quattro schemi è prodotto da un ciclo di 36 colpi e, anche se non ha una particolare ragione, in questo arco di permanenza possiamo individuare più di 4 chiusure, fino anche a 10-11. In questo caso le chiusure sono date dai 3 cerchi uniti orizzontali e verticali. Per entrambi i tipi d'inserimento ho usato i primi 36 numeri dalla permanenza utilizzata per le precedenti Chances.

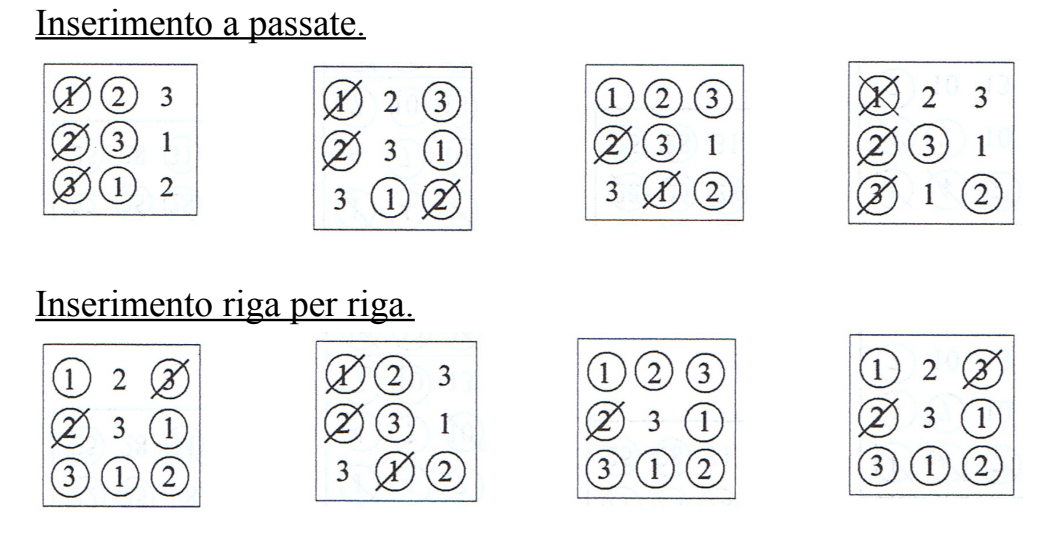

L'inserimento a passate ha prodotto 6 chiusure, mentre quello riga per riga ne ha prodotte 11. Una manovra finanziaria sulle Dozzine può essere impegnativa e in questo caso, con questo tipo di chiusure, io vedrei bene una montante a scaglioni con aumento per partita. Al primo utile si riparte da quota 1 e si tenta la vincita su tutte le possibili chiusure di uno schema. Dato che le chiusure sono orizzontali e verticali, se una Dozzina chiude due filotti, dovrà essere puntata doppia. Se in una riga ci sono due dozzine che chiudono un filotto, dovranno essere puntate entrambe.

# **CHANCES SEMPLICI**

Il quadrato sulle Chances Semplici è possibile solo se utilizziamo le "**figure**" e in questo caso l'unica composizione che possiamo fare, che sia accettabile per tempo di maturazione, è sulle "**figure di 2**". Prendiamo come esempio la Chance del R/N e diamo un numero alle 4 "figure di 2" possibili. Credo che dopo la pubblicazione di tutti i precedenti sistemi sulle figure di 2 di una Semplice, tutti sappiano cosa sono e come si giocano. Ricordo brevemente la loro composizione e numerazione.

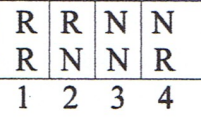

Le figure di 2 possibili sono 4 e se vogliamo costruire un quadrato dobbiamo fare una "**moltiplicazione di eventi**" di queste 4 figure. Costruiremo quindi un quadrato di 16 posizioni con le 4 figure poste a rotazione. Anche qui gli inserimenti possono essere fatti per "**passate**" o "**riga per riga**". La permanenza è sempre la stessa e riporterò tre esempi a passate e tre riga per riga, con lo stesso segmento di permanenza. Vedremo la differenza tra un tipo di inserimento e l'altro.

Inserimento a passate.

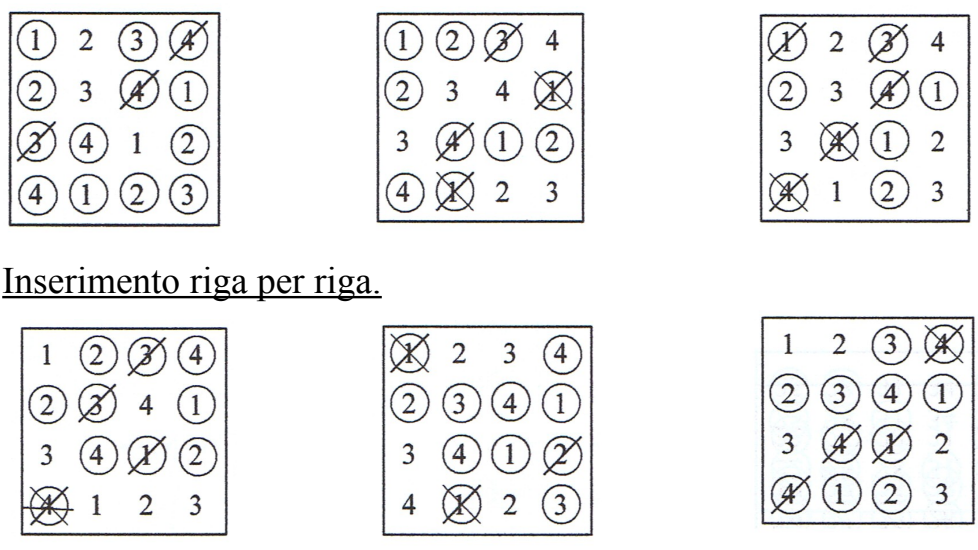

Ho usato la stessa permanenza per entrambi i tipi d'inserimento e il risultato è pressoché uguale. Le chiusure possono essere ricercate sulla formazione tendenziale dei tre cerchi, anche disuniti, verticali e orizzontali.

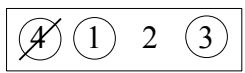

Orizzontalmente vi è la tendenza a formare tre cerchi e un doppione, mentre verticalmente l'incolonnamento di tre cerchi, anche disuniti, è sempre presente.

# **Conclusioni.**

Abbiamo visto una carrellata di applicazioni e adattamenti delle varie Chances allo schema quadrato. Naturalmente ci sono vari tipi di attacco per vari tipi di chiusura. Le configurazioni finali possono variare qualitativamente, ma di solito quantitativamente sono stabilli.

Lo schema quadrato, nato autonomamente negli anni '70 per i Numeri Pieni, è stato creato per visualizzare geometricamente una possibile chiusura certa su una configurazione che, per effetto della Legge del terzo, doveva essere stabile in tutte le permanenze che avessero un andamento non esageratamente anomalo. A dispetto dei matematici, che dicono che ogni colpo è nuovo e che la roulette non ricorda ciò che è avvenuto prima, la semplice rappresentazione grafica di uno sviluppo di permanenza ci indica i possibili avvenimenti futuri all'interno del quadrato. Anche se le affermazioni dei matematici sono giuste e rispecchiano il vero, vi è sempre una realtà fisica che determina gli avvenimenti**:** l'aumento delle caselle visitate depaupera probabilisticamente della visita le caselle vergini. Che ogni singola boule abbia la stessa spettanza probabilistica, non significa che il suo esito sia sempre uguale.

## NINO ZANTIFLORE